**Hur startar jag ett familjekonto?**

**Antingen har man just skapt ett konto och då ansökt om att få bli familjemedlem. Eller så har man ett vanligt konto sedan tidigare.**

**Enligt nedan gör man sitt konto till ett Masterkonto och kan antingen lägga till helt nya medlemmar eller så kopplar man befintliga genom att ange deras inloggningsuppgifter.**

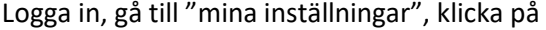

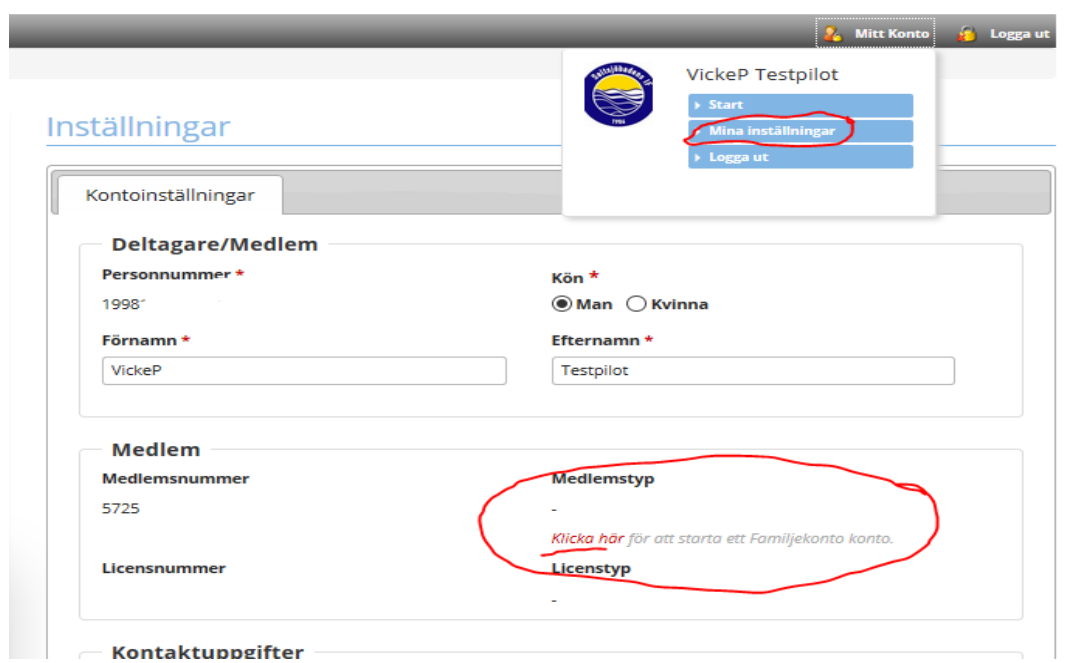

Nu öppnar sig familjefliken bredvid kontoinställningar där man kan fylla i övriga och "lägga till"

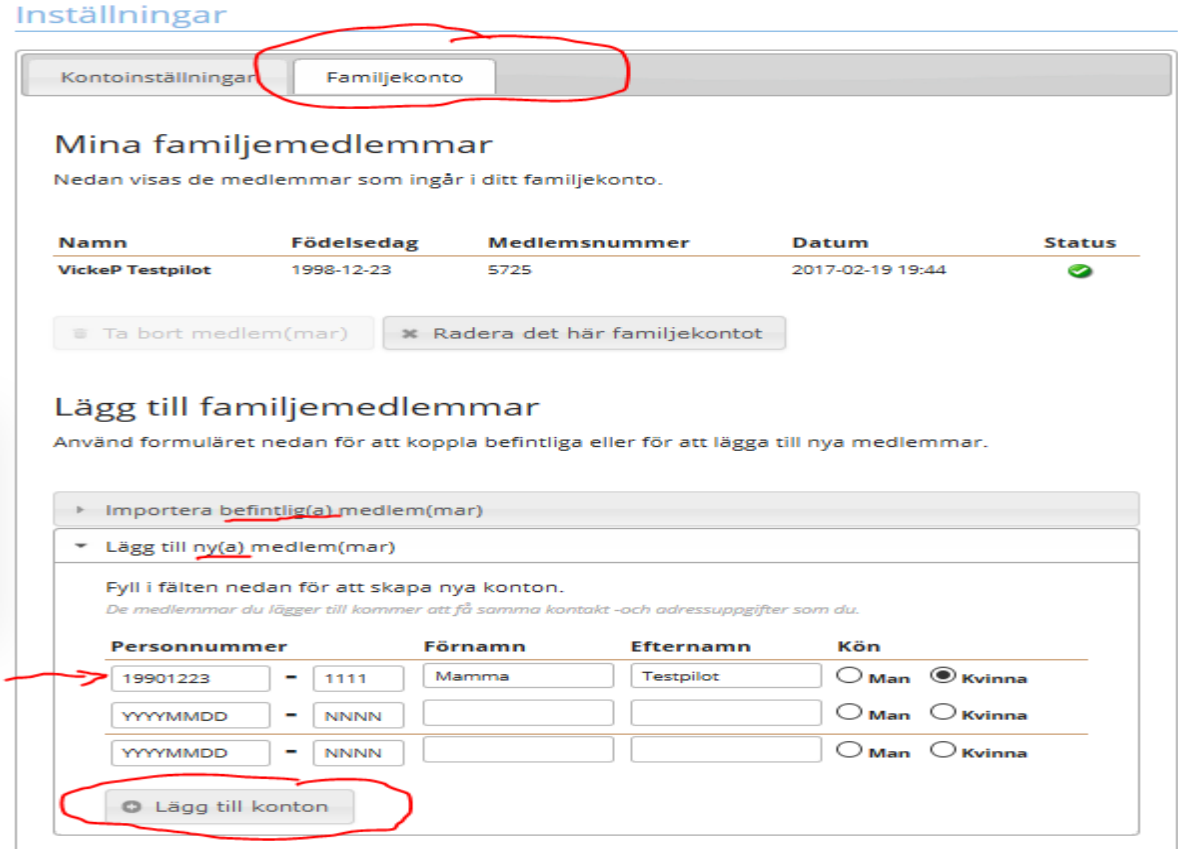

**Nu kommer dessa personer att omfattas av samma framtida medlemsavgift som "master" i familjen.**